# **PageSpeed Insights**

#### **Movil**

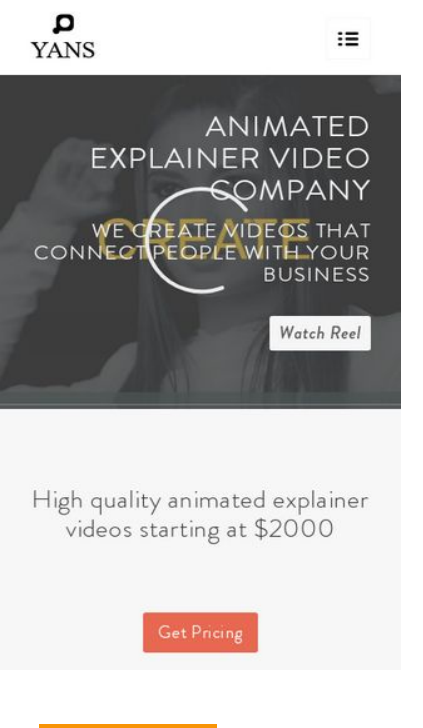

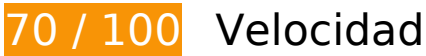

# **Elementos que debes corregir:**

### **Eliminar el JavaScript que bloquea la visualización y el CSS del contenido de la mitad superior de la página**

Tu página tiene 7 recursos de secuencias de comandos y 12 recursos CSS que provocan un bloqueo. Ello causa un retraso en el procesamiento de la página.

No se ha podido visualizar el contenido de la mitad superior de la página sin tener que esperar a que se cargara alguno de los recursos. Intenta aplazar o cargar de forma asíncrona los recursos que bloquean la visualización, o bien inserta porciones críticas de dichos recursos directamente en el HTML.

[Quitar el JavaScript que bloquea la visualización de contenido:](http://www.review.netguides.eu/redirect.php?url=https%3A%2F%2Fdevelopers.google.com%2Fspeed%2Fdocs%2Finsights%2FBlockingJS)

- https://yansmedia.com/wp-includes/js/jquery/jquery.js
- https://yansmedia.com/wp-includes/js/jquery/jquery-migrate.min.js
- https://yansmedia.com/wp-content/plugins/typed//js/typed.js

#### **Movil**

- https://yansmedia.com/wp-content/plugins/typed//js/frontend.js
- https://yansmedia.com/wp-content/themes/enfold/js/avia-compat.js
- https://yansmedia.com/wp-includes/js/mediaelement/mediaelement-and-player.min.js
- https://yansmedia.com/wp-includes/js/mediaelement/mediaelement-migrate.min.js

[Optimizar la entrega de CSS](http://www.review.netguides.eu/redirect.php?url=https%3A%2F%2Fdevelopers.google.com%2Fspeed%2Fdocs%2Finsights%2FOptimizeCSSDelivery) de estas URL:

- https://fonts.googleapis.com/css?family=Arvo%7CLato:300,400,700%7CComfortaa:300,400, 700
- https://yansmedia.com/wp-content/themes/enfold/style.css
- https://yansmedia.com/wp-content/plugins/contact-form-7/includes/css/styles.css
- https://yansmedia.com/wp-content/themes/enfold/css/grid.css
- https://yansmedia.com/wp-content/themes/enfold/css/base.css
- https://yansmedia.com/wp-content/themes/enfold/css/layout.css
- https://yansmedia.com/wp-content/themes/enfold/css/shortcodes.css
- https://yansmedia.com/wp-content/themes/enfold/js/aviapopup/magnific-popup.css
- https://yansmedia.com/wpcontent/themes/enfold/js/mediaelement/skin-1/mediaelementplayer.css
- https://yansmedia.com/wp-content/uploads/dynamic\_avia/enfold.css
- https://yansmedia.com/wp-content/themes/enfold/css/custom.css
- https://yansmedia.com/wp-content/plugins/squirrly-seo/view/css/frontend.min.css

# **Elementos que puedes plantearte corregir:**

#### **Habilitar compresión**

Comprimir recursos con gzip o con deflate puede reducir el número de bytes enviados a través de la red.

[Habilitar la compresión](http://www.review.netguides.eu/redirect.php?url=https%3A%2F%2Fdevelopers.google.com%2Fspeed%2Fdocs%2Finsights%2FEnableCompression) de estos recursos para reducir su tamaño de transferencia en 9,8 KB (reducción del 86 %).

• Si se comprime https://1skyfiregce-vimeo.akamaized.net/exp=1539146532~acl=%2F25619 4400%2F%2A~hmac=acdca3b45b6ec104b97952f0b383ca28fb0f7cc44713418e8538bee3fa bff17f/256194400/sep/video/937208460,937208448,937208444,937208442/master.json?ba se64 init=1, supondría un ahorro de 9,8 KB (reducción del 86 %).

## **Aprovechar el almacenamiento en caché del navegador**

Establecer una fecha de caducidad o una edad máxima en las cabeceras HTTP de los recursos estáticos indica al navegador que cargue los recursos descargados previamente del disco local en lugar de hacerlo a través de la red.

[Aprovechar el almacenamiento en caché del navegador](http://www.review.netguides.eu/redirect.php?url=https%3A%2F%2Fdevelopers.google.com%2Fspeed%2Fdocs%2Finsights%2FLeverageBrowserCaching) de estos recursos almacenables en caché:

- https://1skyfiregce-vimeo.akamaized.net/exp=1539146532~acl=%2F256194400%2F%2A~h mac=acdca3b45b6ec104b97952f0b383ca28fb0f7cc44713418e8538bee3fabff17f/25619440 0/sep/audio/937208448/chop/segment-1.m4s (no se ha especificado el tiempo de expiración)
- https://1skyfiregce-vimeo.akamaized.net/exp=1539146532~acl=%2F256194400%2F%2A~h mac=acdca3b45b6ec104b97952f0b383ca28fb0f7cc44713418e8538bee3fabff17f/25619440 0/sep/audio/937208460/chop/segment-1.m4s (no se ha especificado el tiempo de expiración)
- https://1skyfiregce-vimeo.akamaized.net/exp=1539146532~acl=%2F256194400%2F%2A~h mac=acdca3b45b6ec104b97952f0b383ca28fb0f7cc44713418e8538bee3fabff17f/25619440 0/sep/video/937208448/chop/segment-1.m4s (no se ha especificado el tiempo de expiración)
- https://1skyfiregce-vimeo.akamaized.net/exp=1539146532~acl=%2F256194400%2F%2A~h mac=acdca3b45b6ec104b97952f0b383ca28fb0f7cc44713418e8538bee3fabff17f/25619440 0/sep/video/937208460/chop/segment-1.m4s (no se ha especificado el tiempo de expiración)
- https://www.googletagmanager.com/gtm.js?id=GTM-N6S47LL (15 minutos)
- https://www.google-analytics.com/analytics.js (2 horas)

# **Minificar CSS**

Compactar el código CSS puede ahorrar una gran cantidad de bytes de datos y acelerar los tiempos de descarga y análisis.

[Reducir CSS](http://www.review.netguides.eu/redirect.php?url=https%3A%2F%2Fdevelopers.google.com%2Fspeed%2Fdocs%2Finsights%2FMinifyResources) de estos recursos para reducir su tamaño en 15,6 KB (reducción del 20 %).

- Si se reduce https://yansmedia.com/wp-content/themes/enfold/css/shortcodes.css, supondría un ahorro de 6,1 KB (reducción del 21 %) después de la compresión.
- Si se reduce https://yansmedia.com/wp-content/themes/enfold/css/layout.css, supondría un ahorro de 4,4 KB (reducción del 22 %) después de la compresión.
- Si se reduce https://dyjgaef5vuq51.cloudfront.net/Oct\_08\_2018\_3\_https/styles/floatbutton.css, supondría un ahorro de 1,4 KB (reducción del 11 %) después de la compresión.
- Si se reduce https://yansmedia.com/wp-content/themes/enfold/css/base.css, supondría un ahorro de 754 B (reducción del 19 %) después de la compresión.
- Si se reduce https://yansmedia.com/wp-content/themes/enfold/css/grid.css, supondría un ahorro de 722 B (reducción del 36 %) después de la compresión.
- Si se reduce https://yansmedia.com/wp-content/themes/enfold/style.css, supondría un ahorro de 645 B (reducción del 96 %) después de la compresión.
- Si se reduce https://yansmedia.com/wpcontent/themes/enfold/js/mediaelement/skin-1/mediaelementplayer.css, supondría un ahorro de 584 B (reducción del 18 %) después de la compresión.
- Si se reduce https://yansmedia.com/wp-content/themes/enfold/css/print.css, supondría un ahorro de 523 B (reducción del 32 %) después de la compresión.
- Si se reduce https://yansmedia.com/wp-content/themes/enfold/css/custom.css, supondría un ahorro de 375 B (reducción del 21 %) después de la compresión.
- Si se reduce https://yansmedia.com/wp-content/themes/enfold/js/aviapopup/magnificpopup.css, supondría un ahorro de 258 B (reducción del 14 %) después de la compresión.

#### **Minificar HTML**

Compactar el código HTML, incluido cualquier código CSS y JavaScript insertado que contenga, puede ahorrar una gran cantidad de bytes de datos y acelerar los tiempos de descarga y análisis.

[Reducir HTML](http://www.review.netguides.eu/redirect.php?url=https%3A%2F%2Fdevelopers.google.com%2Fspeed%2Fdocs%2Finsights%2FMinifyResources) de estos recursos para reducir su tamaño en 1,3 KB (reducción del 24 %).

Si se reduce https://player.vimeo.com/video/256194400?portrait=0&byline=0&title=0&badg e=0&loop=1&autopause=0&api=1&rel=0&player\_id=player\_2\_1790165088\_216573814&c olor=000000, supondría un ahorro de 1,3 KB (reducción del 24 %) después de la compresión.

# **Minificar JavaScript**

Compactar el código JavaScript puede ahorrar una gran cantidad de bytes de datos y acelerar los tiempos de descarga, análisis y ejecución.

[Reducir JavaScript](http://www.review.netguides.eu/redirect.php?url=https%3A%2F%2Fdevelopers.google.com%2Fspeed%2Fdocs%2Finsights%2FMinifyResources) de estos recursos para reducir su tamaño en 25,6 KB (reducción del 30 %).

- Si se reduce https://yansmedia.com/wp-content/themes/enfold/js/shortcodes.js, supondría un ahorro de 12 KB (reducción del 37 %) después de la compresión.
- Si se reduce https://yansmedia.com/wp-content/themes/enfold/js/avia.js, supondría un ahorro de 6 KB (reducción del 20 %) después de la compresión.
- Si se reduce https://yansmedia.com/wp-content/themes/enfold/js/jquery.fancybox.js, supondría un ahorro de 4,1 KB (reducción del 31 %) después de la compresión.
- Si se reduce https://yansmedia.com/wp-content/plugins/typed//js/typed.js, supondría un ahorro de 2,5 KB (reducción del 61 %) después de la compresión.
- Si se reduce https://yansmedia.com/wp-content/plugins/contact-form-7/includes/js/scripts.js, supondría un ahorro de 672 B (reducción del 17 %) después de la compresión.
- Si se reduce https://yansmedia.com/wp-content/themes/enfold/js/avia-compat.js, supondría un ahorro de 366 B (reducción del 39 %) después de la compresión.

# **4 reglas aprobadas**

### **Evitar redirecciones a páginas de destino**

Tu página no tiene redireccionamientos. Más información sobre cómo [evitar redireccionamientos de](http://www.review.netguides.eu/redirect.php?url=https%3A%2F%2Fdevelopers.google.com%2Fspeed%2Fdocs%2Finsights%2FAvoidRedirects) [páginas de destino](http://www.review.netguides.eu/redirect.php?url=https%3A%2F%2Fdevelopers.google.com%2Fspeed%2Fdocs%2Finsights%2FAvoidRedirects)

#### **Reducir el tiempo de respuesta del servidor**

Tu servidor respondió rápidamente. Más información sobre la [optimización del tiempo de respuesta](http://www.review.netguides.eu/redirect.php?url=https%3A%2F%2Fdevelopers.google.com%2Fspeed%2Fdocs%2Finsights%2FServer) [del servidor](http://www.review.netguides.eu/redirect.php?url=https%3A%2F%2Fdevelopers.google.com%2Fspeed%2Fdocs%2Finsights%2FServer)

# **Movil**

## **Optimizar imágenes**

Tus imágenes están optimizadas. Más información sobre la [optimización de imágenes](http://www.review.netguides.eu/redirect.php?url=https%3A%2F%2Fdevelopers.google.com%2Fspeed%2Fdocs%2Finsights%2FOptimizeImages)

# **Prioriza el contenido visible**

El contenido de la mitad superior de la página está correctamente priorizado. Más información sobre [la priorización de contenido visible](http://www.review.netguides.eu/redirect.php?url=https%3A%2F%2Fdevelopers.google.com%2Fspeed%2Fdocs%2Finsights%2FPrioritizeVisibleContent)

**97 / 100** Experiencia de usuario

 **Elementos que puedes plantearte corregir:** 

**Aplicar el tamaño adecuado a los botones táctiles**

Puede que algunos enlaces y botones de la página web sean demasiado pequeños para que los usuarios puedan tocarlos en una pantalla táctil. Quizás debas [aplicar un tamaño más grande a los](http://www.review.netguides.eu/redirect.php?url=https%3A%2F%2Fdevelopers.google.com%2Fspeed%2Fdocs%2Finsights%2FSizeTapTargetsAppropriately) [botones táctiles](http://www.review.netguides.eu/redirect.php?url=https%3A%2F%2Fdevelopers.google.com%2Fspeed%2Fdocs%2Finsights%2FSizeTapTargetsAppropriately) para proporcionar una experiencia de usuario mejor.

Los botones táctiles siguientes están cerca de otros y puede que necesiten más espacio a su alrededor.

- El botón táctil <button type="button" class="vp-prefs is-prefs"></button> está cerca de 1 botones táctiles final.
- El botón táctil <a href="https://vimeo.com/202927119" class="avia-button a…lightboxadded">Watch Reel</a> está cerca de 1 botones táctiles final.
- El botón táctil <a href="https://vimeo.com/269807537" class="avia\_image mfp...lightboxadded"></a> y 2 más están cerca de otros botones táctiles.
- El botón táctil <a href="https://vimeo.com/275972877" class="avia\_image mfp…lightboxadded"></a> y 1 más están cerca de otros botones táctiles.
- El botón táctil <div class="tab active\_tab fullsize-tab">Explainer Vide…uction Process</div> está cerca de 1 botones táctiles.

# **Movil**

# **4 reglas aprobadas**

## **Evitar los plugins**

Parece que tu página no utiliza plugins y esto podría impedir que el contenido se utilice en muchas plataformas. Puedes obtener más información acerca de la importancia de [evitar los plugins.](http://www.review.netguides.eu/redirect.php?url=https%3A%2F%2Fdevelopers.google.com%2Fspeed%2Fdocs%2Finsights%2FAvoidPlugins)

# **Configurar ventana gráfica**

Tu página especifica una ventana gráfica que se adapta al tamaño del dispositivo, lo que permite que se procese correctamente en todos los dispositivos. Más información sobre cómo [configurar](http://www.review.netguides.eu/redirect.php?url=https%3A%2F%2Fdevelopers.google.com%2Fspeed%2Fdocs%2Finsights%2FConfigureViewport) [ventanas gráficas.](http://www.review.netguides.eu/redirect.php?url=https%3A%2F%2Fdevelopers.google.com%2Fspeed%2Fdocs%2Finsights%2FConfigureViewport)

## **Adaptación del contenido a la ventana gráfica**

El contenido de tu página encaja con la ventana gráfica. Más información sobre cómo [adaptar el](http://www.review.netguides.eu/redirect.php?url=https%3A%2F%2Fdevelopers.google.com%2Fspeed%2Fdocs%2Finsights%2FSizeContentToViewport) [contenido a la ventana gráfica](http://www.review.netguides.eu/redirect.php?url=https%3A%2F%2Fdevelopers.google.com%2Fspeed%2Fdocs%2Finsights%2FSizeContentToViewport)

### **Utilizar tamaños de fuente que se puedan leer**

El texto de la página es legible. Más información sobre cómo [utilizar tamaños de fuente que se](http://www.review.netguides.eu/redirect.php?url=https%3A%2F%2Fdevelopers.google.com%2Fspeed%2Fdocs%2Finsights%2FUseLegibleFontSizes) [puedan leer.](http://www.review.netguides.eu/redirect.php?url=https%3A%2F%2Fdevelopers.google.com%2Fspeed%2Fdocs%2Finsights%2FUseLegibleFontSizes)

**Ordenador**

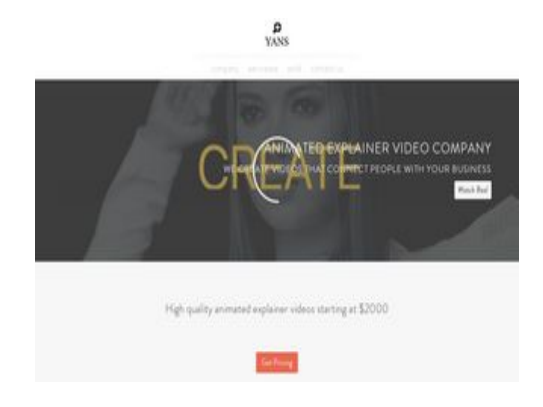

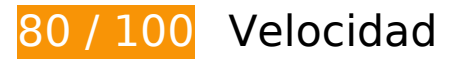

 **Elementos que puedes plantearte corregir:** 

#### **Habilitar compresión**

Comprimir recursos con gzip o con deflate puede reducir el número de bytes enviados a través de la red.

[Habilitar la compresión](http://www.review.netguides.eu/redirect.php?url=https%3A%2F%2Fdevelopers.google.com%2Fspeed%2Fdocs%2Finsights%2FEnableCompression) de estos recursos para reducir su tamaño de transferencia en 9,8 KB (reducción del 86 %).

• Si se comprime https://1skyfiregce-vimeo.akamaized.net/exp=1539146549~acl=%2F25619 4400%2F%2A~hmac=c8c01154590904aa9e2f6713e1fbe45147e3af23337820482ee1fea71e aa8edf/256194400/sep/video/937208460,937208448,937208444,937208442/master.json?b ase64 init=1, supondría un ahorro de 9,8 KB (reducción del 86 %).

### **Aprovechar el almacenamiento en caché del navegador**

Establecer una fecha de caducidad o una edad máxima en las cabeceras HTTP de los recursos estáticos indica al navegador que cargue los recursos descargados previamente del disco local en lugar de hacerlo a través de la red.

[Aprovechar el almacenamiento en caché del navegador](http://www.review.netguides.eu/redirect.php?url=https%3A%2F%2Fdevelopers.google.com%2Fspeed%2Fdocs%2Finsights%2FLeverageBrowserCaching) de estos recursos almacenables en caché:

- https://1skyfiregce-vimeo.akamaized.net/exp=1539146549~acl=%2F256194400%2F%2A~h mac=c8c01154590904aa9e2f6713e1fbe45147e3af23337820482ee1fea71eaa8edf/2561944 00/sep/audio/937208448/chop/segment-1.m4s (no se ha especificado el tiempo de expiración)
- https://1skyfiregce-vimeo.akamaized.net/exp=1539146549~acl=%2F256194400%2F%2A~h mac=c8c01154590904aa9e2f6713e1fbe45147e3af23337820482ee1fea71eaa8edf/2561944 00/sep/audio/937208460/chop/segment-1.m4s (no se ha especificado el tiempo de expiración)
- https://1skyfiregce-vimeo.akamaized.net/exp=1539146549~acl=%2F256194400%2F%2A~h mac=c8c01154590904aa9e2f6713e1fbe45147e3af23337820482ee1fea71eaa8edf/2561944 00/sep/video/937208448/chop/segment-1.m4s (no se ha especificado el tiempo de expiración)
- https://1skyfiregce-vimeo.akamaized.net/exp=1539146549~acl=%2F256194400%2F%2A~h

mac=c8c01154590904aa9e2f6713e1fbe45147e3af23337820482ee1fea71eaa8edf/2561944 00/sep/video/937208460/chop/segment-1.m4s (no se ha especificado el tiempo de expiración)

- https://www.googletagmanager.com/gtm.js?id=GTM-N6S47LL (15 minutos)
- https://www.google-analytics.com/analytics.js (2 horas)

## **Reducir el tiempo de respuesta del servidor**

En la prueba, tu servidor respondió en 0,50 segundos.

Hay muchos factores que pueden ralentizar el tiempo de respuesta del servidor. [Lee nuestras](http://www.review.netguides.eu/redirect.php?url=https%3A%2F%2Fdevelopers.google.com%2Fspeed%2Fdocs%2Finsights%2FServer) [recomendaciones](http://www.review.netguides.eu/redirect.php?url=https%3A%2F%2Fdevelopers.google.com%2Fspeed%2Fdocs%2Finsights%2FServer) para saber cómo puedes supervisar y medir dónde invierte el servidor la mayoría del tiempo.

# **Minificar CSS**

Compactar el código CSS puede ahorrar una gran cantidad de bytes de datos y acelerar los tiempos de descarga y análisis.

[Reducir CSS](http://www.review.netguides.eu/redirect.php?url=https%3A%2F%2Fdevelopers.google.com%2Fspeed%2Fdocs%2Finsights%2FMinifyResources) de estos recursos para reducir su tamaño en 15,6 KB (reducción del 20 %).

- Si se reduce https://yansmedia.com/wp-content/themes/enfold/css/shortcodes.css, supondría un ahorro de 6,1 KB (reducción del 21 %) después de la compresión.
- Si se reduce https://yansmedia.com/wp-content/themes/enfold/css/layout.css, supondría un ahorro de 4,4 KB (reducción del 22 %) después de la compresión.
- Si se reduce https://dyjgaef5vuq51.cloudfront.net/Oct 08 2018 3 https/styles/floatbutton.css, supondría un ahorro de 1,4 KB (reducción del 11 %) después de la compresión.
- Si se reduce https://yansmedia.com/wp-content/themes/enfold/css/base.css, supondría un ahorro de 754 B (reducción del 19 %) después de la compresión.
- Si se reduce https://yansmedia.com/wp-content/themes/enfold/css/grid.css, supondría un ahorro de 722 B (reducción del 36 %) después de la compresión.
- Si se reduce https://yansmedia.com/wp-content/themes/enfold/style.css, supondría un

#### **Ordenador**

ahorro de 645 B (reducción del 96 %) después de la compresión.

- Si se reduce https://yansmedia.com/wpcontent/themes/enfold/js/mediaelement/skin-1/mediaelementplayer.css, supondría un ahorro de 584 B (reducción del 18 %) después de la compresión.
- Si se reduce https://yansmedia.com/wp-content/themes/enfold/css/print.css, supondría un ahorro de 523 B (reducción del 32 %) después de la compresión.
- Si se reduce https://yansmedia.com/wp-content/themes/enfold/css/custom.css, supondría un ahorro de 375 B (reducción del 21 %) después de la compresión.
- Si se reduce https://yansmedia.com/wp-content/themes/enfold/js/aviapopup/magnificpopup.css, supondría un ahorro de 258 B (reducción del 14 %) después de la compresión.

# **Minificar HTML**

Compactar el código HTML, incluido cualquier código CSS y JavaScript insertado que contenga, puede ahorrar una gran cantidad de bytes de datos y acelerar los tiempos de descarga y análisis.

[Reducir HTML](http://www.review.netguides.eu/redirect.php?url=https%3A%2F%2Fdevelopers.google.com%2Fspeed%2Fdocs%2Finsights%2FMinifyResources) de estos recursos para reducir su tamaño en 1,3 KB (reducción del 24 %).

Si se reduce https://player.vimeo.com/video/256194400?portrait=0&byline=0&title=0&badg e=0&loop=1&autopause=0&api=1&rel=0&player\_id=player\_2\_953668348\_325958750&col or=000000, supondría un ahorro de 1,3 KB (reducción del 24 %) después de la compresión.

# **Minificar JavaScript**

Compactar el código JavaScript puede ahorrar una gran cantidad de bytes de datos y acelerar los tiempos de descarga, análisis y ejecución.

[Reducir JavaScript](http://www.review.netguides.eu/redirect.php?url=https%3A%2F%2Fdevelopers.google.com%2Fspeed%2Fdocs%2Finsights%2FMinifyResources) de estos recursos para reducir su tamaño en 25,6 KB (reducción del 30 %).

- Si se reduce https://yansmedia.com/wp-content/themes/enfold/js/shortcodes.js, supondría un ahorro de 12 KB (reducción del 37 %) después de la compresión.
- Si se reduce https://yansmedia.com/wp-content/themes/enfold/js/avia.js, supondría un ahorro de 6 KB (reducción del 20 %) después de la compresión.

#### **Ordenador**

- Si se reduce https://yansmedia.com/wp-content/themes/enfold/js/jquery.fancybox.js, supondría un ahorro de 4,1 KB (reducción del 31 %) después de la compresión.
- Si se reduce https://yansmedia.com/wp-content/plugins/typed//js/typed.js, supondría un ahorro de 2,5 KB (reducción del 61 %) después de la compresión.
- Si se reduce https://yansmedia.com/wp-content/plugins/contact-form-7/includes/js/scripts.js, supondría un ahorro de 672 B (reducción del 17 %) después de la compresión.
- Si se reduce https://yansmedia.com/wp-content/themes/enfold/js/avia-compat.js, supondría un ahorro de 366 B (reducción del 39 %) después de la compresión.

#### **Eliminar el JavaScript que bloquea la visualización y el CSS del contenido de la mitad superior de la página**

Tu página tiene 7 recursos de secuencias de comandos y 12 recursos CSS que provocan un bloqueo. Ello causa un retraso en el procesamiento de la página.

No se ha podido visualizar el contenido de la mitad superior de la página sin tener que esperar a que se cargara alguno de los recursos. Intenta aplazar o cargar de forma asíncrona los recursos que bloquean la visualización, o bien inserta porciones críticas de dichos recursos directamente en el HTML.

[Quitar el JavaScript que bloquea la visualización de contenido:](http://www.review.netguides.eu/redirect.php?url=https%3A%2F%2Fdevelopers.google.com%2Fspeed%2Fdocs%2Finsights%2FBlockingJS)

- https://yansmedia.com/wp-includes/js/jquery/jquery.js
- https://yansmedia.com/wp-includes/js/jquery/jquery-migrate.min.js
- https://yansmedia.com/wp-content/plugins/typed//js/typed.js
- https://yansmedia.com/wp-content/plugins/typed//js/frontend.js
- https://yansmedia.com/wp-content/themes/enfold/js/avia-compat.js
- https://yansmedia.com/wp-includes/js/mediaelement/mediaelement-and-player.min.js
- https://yansmedia.com/wp-includes/js/mediaelement/mediaelement-migrate.min.js

[Optimizar la entrega de CSS](http://www.review.netguides.eu/redirect.php?url=https%3A%2F%2Fdevelopers.google.com%2Fspeed%2Fdocs%2Finsights%2FOptimizeCSSDelivery) de estas URL:

- https://fonts.googleapis.com/css?family=Arvo%7CLato:300,400,700%7CComfortaa:300,400, 700
- https://yansmedia.com/wp-content/themes/enfold/style.css

#### **Ordenador**

- https://yansmedia.com/wp-content/plugins/contact-form-7/includes/css/styles.css
- https://yansmedia.com/wp-content/themes/enfold/css/grid.css
- https://yansmedia.com/wp-content/themes/enfold/css/base.css
- https://yansmedia.com/wp-content/themes/enfold/css/layout.css
- https://yansmedia.com/wp-content/themes/enfold/css/shortcodes.css
- https://yansmedia.com/wp-content/themes/enfold/js/aviapopup/magnific-popup.css
- https://yansmedia.com/wpcontent/themes/enfold/js/mediaelement/skin-1/mediaelementplayer.css
- https://yansmedia.com/wp-content/uploads/dynamic\_avia/enfold.css
- https://yansmedia.com/wp-content/themes/enfold/css/custom.css
- https://yansmedia.com/wp-content/plugins/squirrly-seo/view/css/frontend.min.css

#### **Optimizar imágenes**

Formatear y comprimir correctamente las imágenes puede ahorrar una gran cantidad de bytes de datos.

[Optimizar estas imágenes](http://www.review.netguides.eu/redirect.php?url=https%3A%2F%2Fdevelopers.google.com%2Fspeed%2Fdocs%2Finsights%2FOptimizeImages) para reducir su tamaño en 3,8 KB (reducción del 83 %).

Al comprimir o modificar el tamaño de https://yansmedia.com/wpcontent/uploads/2016/12/David-Grieshaber-180x180.jpg puedes ahorrarte 3,8 KB (un 83 % menos).

# **2 reglas aprobadas**

#### **Evitar redirecciones a páginas de destino**

Tu página no tiene redireccionamientos. Más información sobre cómo [evitar redireccionamientos de](http://www.review.netguides.eu/redirect.php?url=https%3A%2F%2Fdevelopers.google.com%2Fspeed%2Fdocs%2Finsights%2FAvoidRedirects) [páginas de destino](http://www.review.netguides.eu/redirect.php?url=https%3A%2F%2Fdevelopers.google.com%2Fspeed%2Fdocs%2Finsights%2FAvoidRedirects)

# **Prioriza el contenido visible**

El contenido de la mitad superior de la página está correctamente priorizado. Más información sobre [la priorización de contenido visible](http://www.review.netguides.eu/redirect.php?url=https%3A%2F%2Fdevelopers.google.com%2Fspeed%2Fdocs%2Finsights%2FPrioritizeVisibleContent)